# Important Information – CSL IP

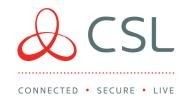

# LAN SETUP FOR DUALCOM

## Default DualCom Setting

- DualCom uses DHCP as default but can be configured to use Static if required.
- All IP communication for Polling, Alarm Transmission and Remote Management is outgoing.
- No Changes to the firewall are required for the DualCom to work unless Advanced Security is used on the local LAN, for example, web filtering. (Please refer to IP Ports below)

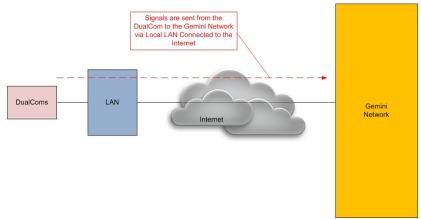

## Network Diagram

As per the diagram above the DualCom will connect to the customers LAN which in turn is connected to the Internet. Signals are sent to our Gemini Network over the internet and then forwarded on to the relevant ARC by our Gemini Polling Servers.

The LAN module on the GradeShift supports 10mbps half-duplex.

As default the DualCom has 8.8.8.8 and 8.8.4.4 as the DNS servers programmed. If this needs to be changed please contact CSL Technical Support.

#### Bandwidth

The signals that will be transmitted from the DualCom when polling and alarming are 750 bytes each.

Grade 4 polls every minute on LAN. The total amount per month is 22.3mb

Grade 3 polls every 10 minutes on LAN. The total amount per month is **3.9mb** 

Grade 2 polls every 1 hour on LAN. The total amount per month is 0.5mb

#### **IP Addresses**

Subnet 185.201.164.0/22 (IP Range: 185.201.164.1 – 185.201.167.254)

## **IP Ports**

It is important to ensure that the IP Port numbers used by DualCom are opened in the gateway router to the internet (this is only for outbound calls from the network).

| Function          | Port                                                     | Туре     |
|-------------------|----------------------------------------------------------|----------|
| Alarm / Polling   | 8999, 9600 to 9619, 443, 10443, 9051, 8580 to 8599, 9900 | TCP      |
| Upload / Download | 20001, 9051, 20002, 9050, 8600, 8620                     | UDP, TCP |